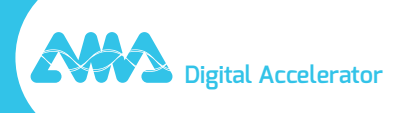

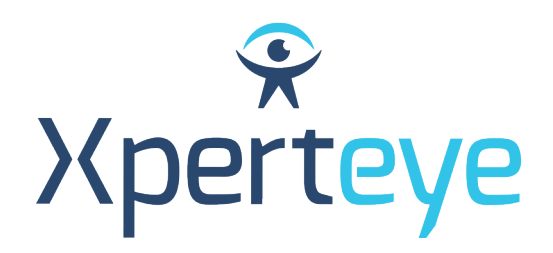

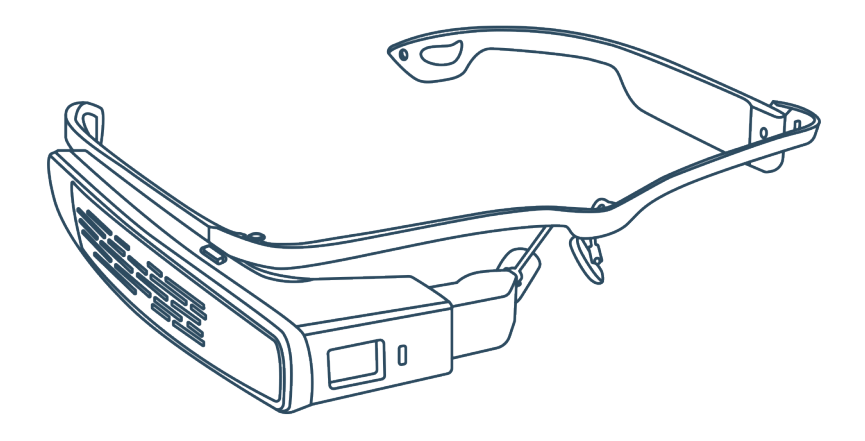

## *Getting Started* LLVision GLXSS SE

XpertEye Advanced

**amaxperteye.com**

## A. LLVision GLXSS SE

**Before using the XpertEye solution, make sure the device (smartphone or tablet) is charged. For more information refer to section C – "Exit and charge the XpertEye solution".**

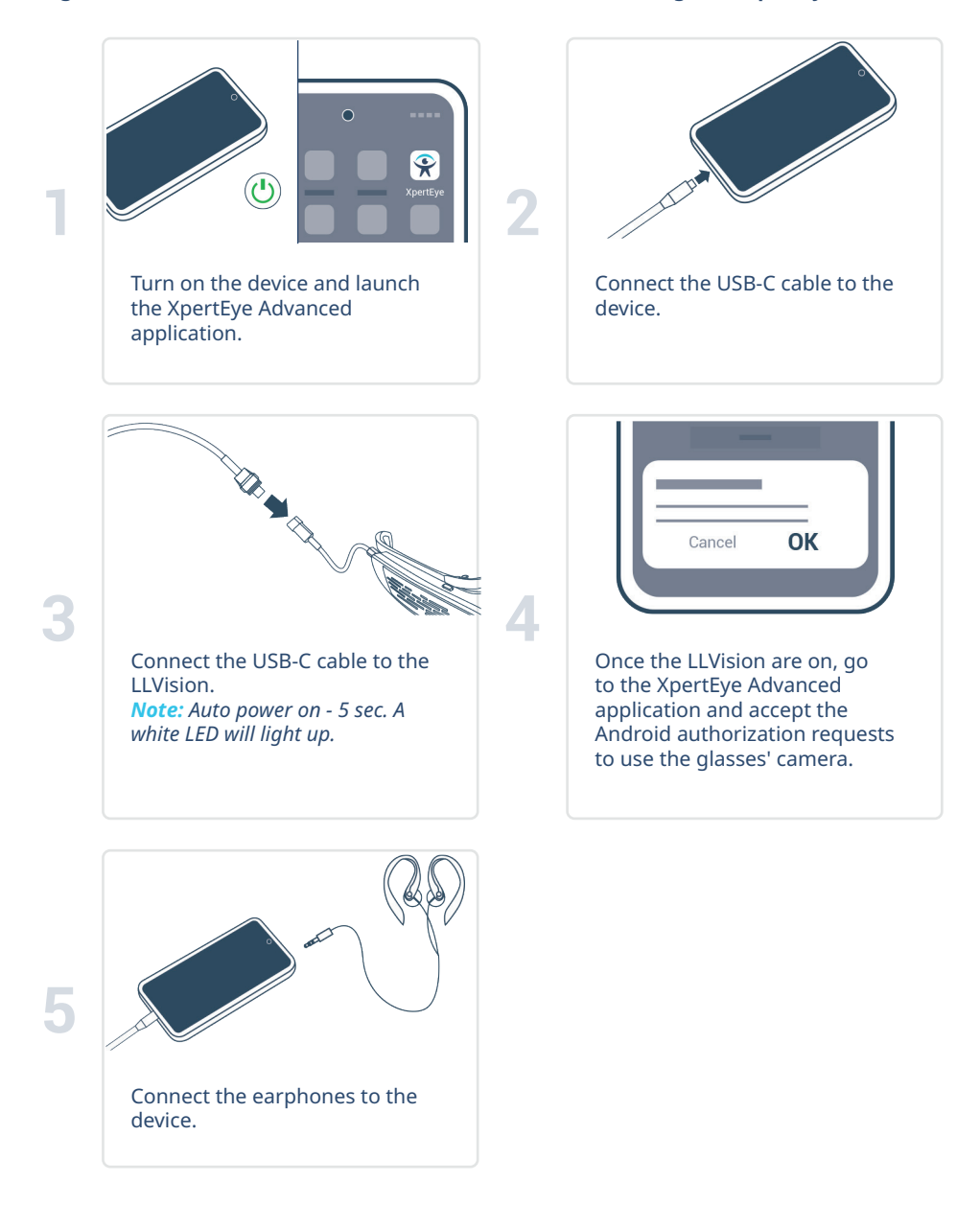

## B. LLVision GLXSS SE, Holster and Power Bank\*

**Before using the XpertEye solution, make sure the device (smartphone or tablet) and the power bank are charged. For more information refer to section C – "Exit and charge the XpertEye solution".**

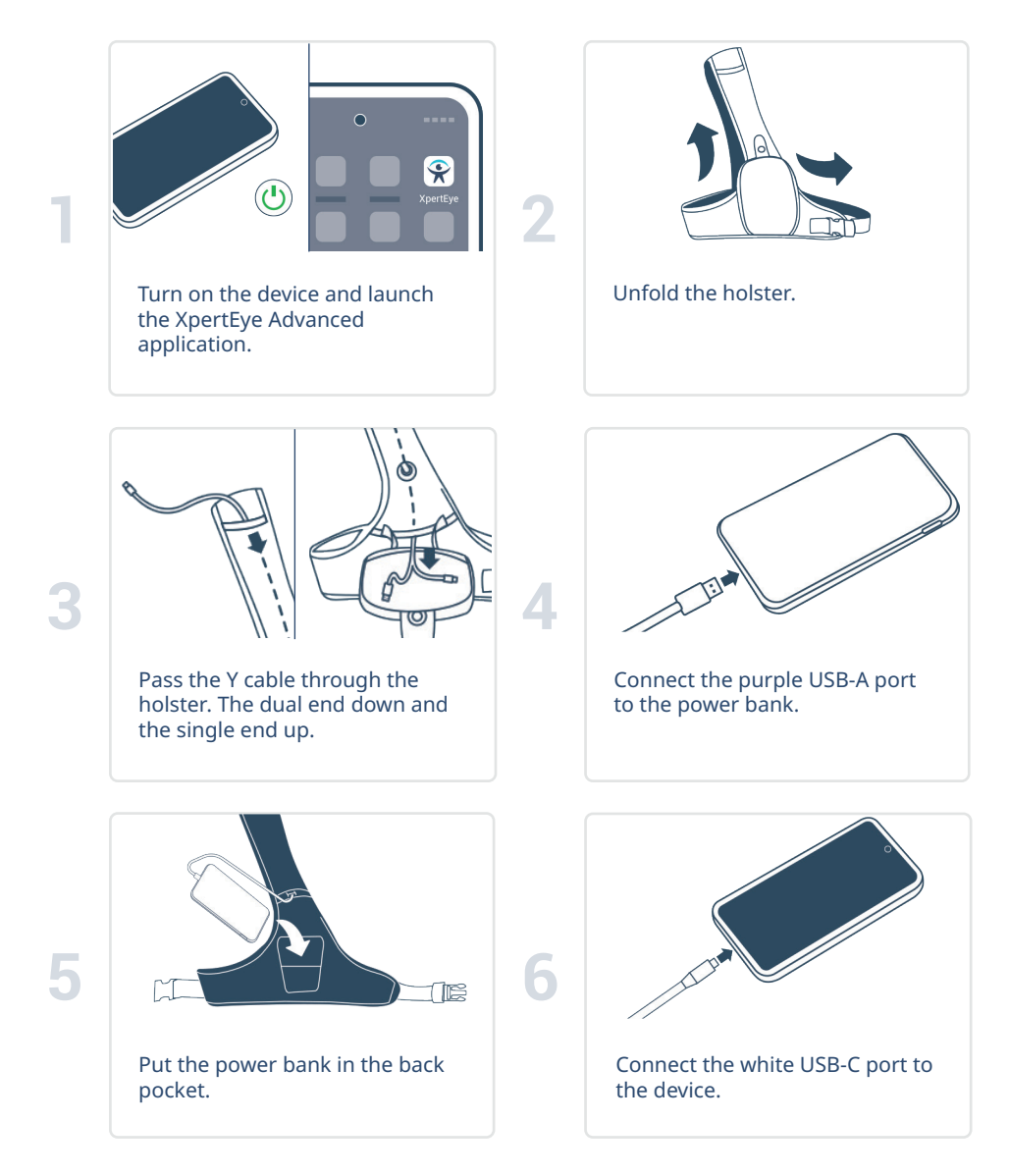

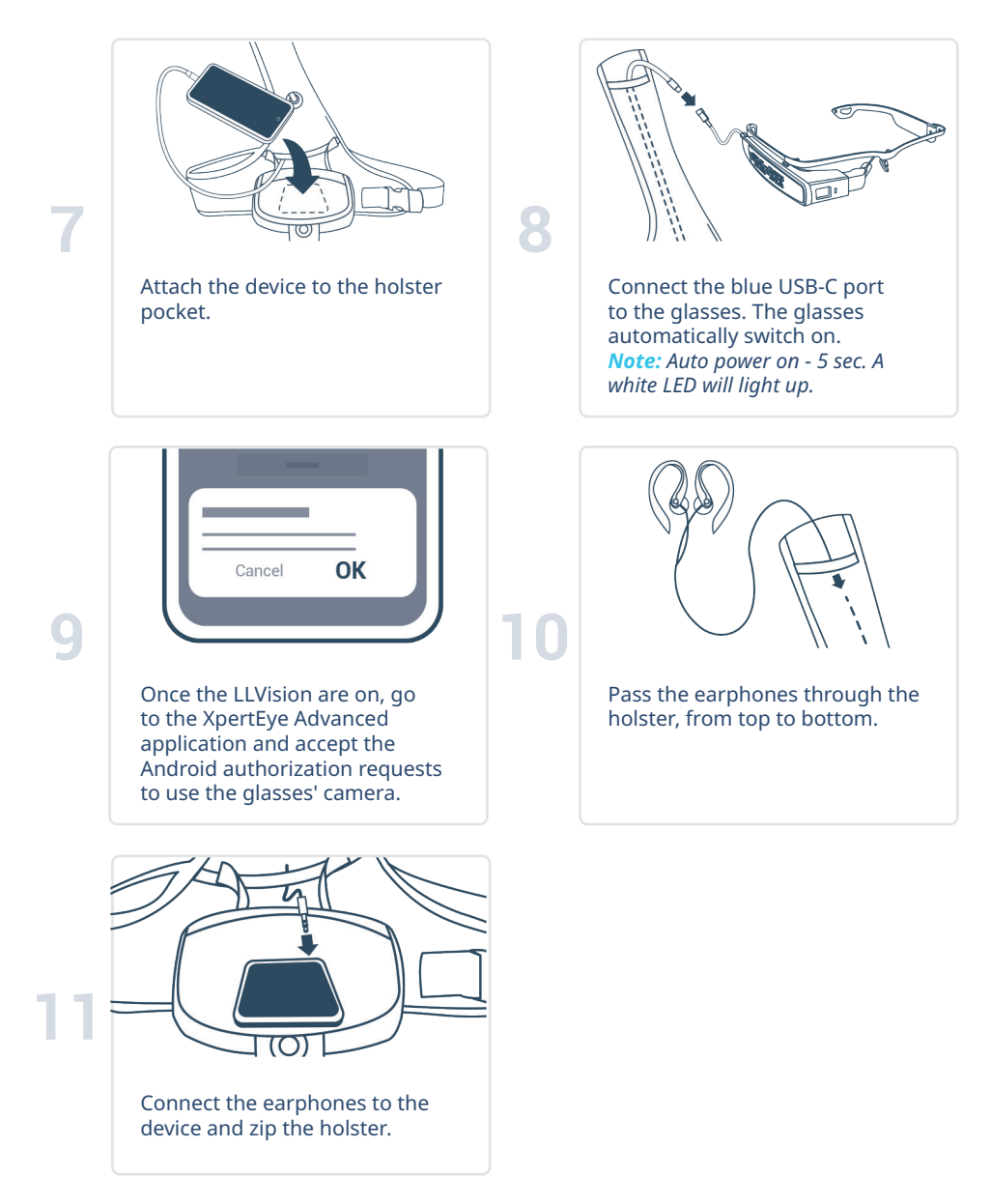

**\* The holster and the power bank are optional and may not be included in your XpertEye Advanced kit.**

## C. Exit and charge the XpertEye solution

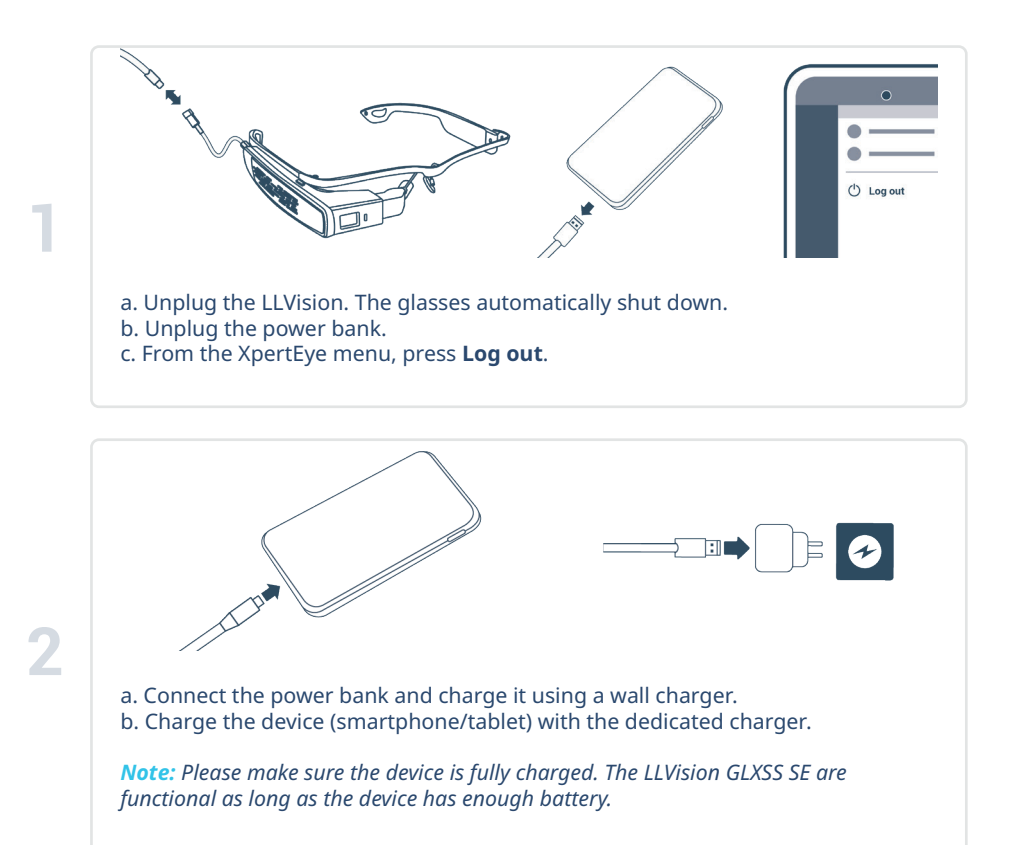

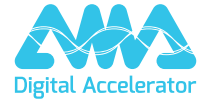

**support.amaxperteye.com**